#### Praktische Informatik 3: Funktionale Programmierung Vorlesung 5 vom 11.11.2014: Funktionen Höherer Ordnung I

Christoph Lüth

Universität Bremen

Wintersemester 2014/15

# **Fahrplan**

- ► Teil I: Funktionale Programmierung im Kleinen
	- $\blacktriangleright$  Einführung
	- $\blacktriangleright$  Funktionen und Datentypen
	- $\blacktriangleright$  Rekursive Datentypen
	- $\blacktriangleright$  Typvariablen und Polymorphie
	- ► Funktionen höherer Ordnung I
	- <sup>I</sup> Funktionen höherer Ordnung II
	- $\blacktriangleright$  Typinferenz
- ► Teil II: Funktionale Programmierung im Großen
- ▶ Teil III: Funktionale Programmierung im richtigen Leben

#### **Inhalt**

- **Funktionen höherer Ordnung:** 
	- **Funktionen als gleichberechtigte Objekte**
	- $\blacktriangleright$  Funktionen als Argumente

▶ Spezielle Funktionen: map, filter, fold und Freunde

 $\blacktriangleright$  Pfade:

```
cat :: Path→ Path→ Path
cat Mt q = qcat (Cons i p) q =Cons i (cat p q)
```

```
rev :: Path→ Path
rev Mt = Mt
rev (Cons i p) = cat (rev p) (Cons i Mt)
```
#### $\blacktriangleright$  Zeichenketten:

```
cat :: MyString→ MyString→ MyString
cat Empty t = tcat (Cons c s) t =Cons c (cat s t)
```

```
rev :: MyString→ MyString
rev Empty = Emptyrev (Cons c t) = cat (rev t) (Cons c Empty)
```

```
\blacktriangleright Pfade:
```

```
cat :: Path→ Path→ Path
  cat Mt q = qcat (Cons i p) q =Cons i (cat p q)
  rev :: Path→ Path
  rev Mt
  rev (Co
\blacktriangleright Zeichenl
  cat :: MyString→ MyString→ MyString
  cat Empty t = tcat (Cons c s) t =Cons c (cat s t)
  rev :: MyString→ MyString
  rev Empty = Emptyrev (Cons c t) = cat (rev t) (Cons c Empty)
                  Gelöst durch Polymorphie
```

```
kasse :: Einkaufswagen\rightarrow Int
kasse LeererWagen = 0kasse (Einkauf a m e) = cent a m+ kasse e
```

```
inventur :: Lager→ Int
invariant LeeresLager = 0
inventur (Lager a m I) = cent a m+ inventur I
```

```
len :: MyString→ Int
len Empty = 0len (Cons c str) = 1+ len str
```
Gemeinsamkeiten:

- $\blacktriangleright$  ein Fall pro Konstruktor
- $\blacktriangleright$  linearer rekursiver Aufruf

```
kasse :: Einkaufswagen\rightarrow Int
kasse LeererWagen = 0kasse (Einkauf a m e) = cent a m+ kasse e
```

```
inventur :: Lager→ Int
invariant LeeresLager = 0
inventur (Lager a m I) = cent a m+ inventur I
```

```
len :: MyString→ Int
len Empty = 0len (Cons c str) = 1+ len str
```
Gemeinsamkeiten:

- $\blacktriangleright$  ein Fall pro Konstruktor
- $\blacktriangleright$  linearer rekursiver Aufruf
- $\triangleright$  durch Polymorphie nicht gelöst (keine Instanz einer Definition)

# **Muster der primitiven Rekursion**

- Anwenden einer Funktion auf jedes Element der Liste
- $\blacktriangleright$  möglicherweise Filtern bestimmter Elemente
- Kombination der Ergebnisse zu einem Gesamtergebnis E

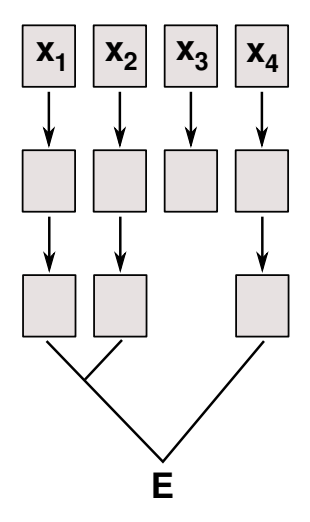

#### **Ein einheitlicher Rahmen**

 $\blacktriangleright$  Zwei ähnliche Funktionen:

```
toL :: String→ String
toL | \cdot | = |toL (c:cs) =toLower c : toL cs
```
toU :: String→ String toU  $| \cdot | = |$ toU  $(c:cs) =$ toUpper c : toL cs

 $\blacktriangleright$  Warum nicht ...

# **Ein einheitlicher Rahmen**

 $\blacktriangleright$  Zwei ähnliche Funktionen:

```
toL :: String→ String
toL | \cdot | = |toL (c:cs) =toLower c : toL cs
```
toU :: String→ String toU  $| \cdot | = |$ toU  $(c:cs) =$ toUpper c : toL cs

 $\blacktriangleright$  Warum nicht ...

map f  $\begin{bmatrix} \end{bmatrix} = \begin{bmatrix} \end{bmatrix}$ map f  $(c:cs) = f c$ : map f cs toL  $cs = map$  to Lower  $cs$ toU  $cs = map$  toUpper  $cs$ 

- $\blacktriangleright$  Funktion f als Argument
- $\triangleright$  Was hätte map für einen Typ?

# **Funktionen Höherer Ordnung**

#### Slogan

"Functions are first-class citizens."

- ► Funktionen sind gleichberechtigt: Ausdrücke wie alle anderen
- $\triangleright$  Grundprinzip der funktionalen Programmierung
- ► Modellierung allgemeiner Berechungsmuster
- $\blacktriangleright$  Kontrollabstraktion

- $\triangleright$  map wendet Funktion auf alle Elemente an
- $\blacktriangleright$  Signatur:

map ::  $(\alpha \rightarrow \beta) \rightarrow [\alpha] \rightarrow [\beta]$ 

 $\blacktriangleright$  Definition wie oben

```
map f \begin{bmatrix} \end{bmatrix} = \begin{bmatrix} \end{bmatrix}map f (x:xs) = f x : map f xs
```
 $\blacktriangleright$  Auswertung: toL "AB"

- $\triangleright$  map wendet Funktion auf alle Elemente an
- $\blacktriangleright$  Signatur:

map ::  $(\alpha \rightarrow \beta) \rightarrow [\alpha] \rightarrow [\beta]$ 

 $\blacktriangleright$  Definition wie oben

map f  $\begin{bmatrix} \end{bmatrix} = \begin{bmatrix} \end{bmatrix}$ map f  $(x:xs) = f x : map f xs$ 

- $\blacktriangleright$  Auswertung:
	- toL "AB"
	- $\rightarrow$  map toLower ('A':'B':[])

- $\triangleright$  map wendet Funktion auf alle Elemente an
- $\blacktriangleright$  Signatur:

map ::  $(\alpha \rightarrow \beta) \rightarrow [\alpha] \rightarrow [\beta]$ 

 $\blacktriangleright$  Definition wie oben

```
map f || = ||map f (x:xs) = f x : map f xs
```
- $\blacktriangleright$  Auswertung:
	- toL "AB"
	- $\rightarrow$  map toLower ('A':'B':[]) $\rightarrow$  toLower 'A' : map toLower ('B':[])

- $\triangleright$  map wendet Funktion auf alle Elemente an
- $\blacktriangleright$  Signatur:

map ::  $(\alpha \rightarrow \beta) \rightarrow [\alpha] \rightarrow [\beta]$ 

 $\blacktriangleright$  Definition wie oben

map f  $|| = ||$ map f  $(x:xs) = f x$  : map f xs

 $\blacktriangleright$  Auswertung:

toL "AB"

 $\rightarrow$  map toLower ('A':'B':[]) $\rightarrow$  toLower 'A' : map toLower ('B':[])

 $\rightarrow$  'a': map toLower ('B':[])

- $\triangleright$  map wendet Funktion auf alle Elemente an
- $\blacktriangleright$  Signatur:

map ::  $(\alpha \rightarrow \beta) \rightarrow [\alpha] \rightarrow [\beta]$ 

 $\blacktriangleright$  Definition wie oben

map f  $\begin{bmatrix} \end{bmatrix} = \begin{bmatrix} \end{bmatrix}$ map f  $(x:xs) = f x$  : map f xs

- $\blacktriangleright$  Auswertung:
	- toL "AB"

```
\rightarrow map toLower ('A':'B':[])\rightarrow toLower 'A' : map toLower ('B':[])
```
 $\rightarrow$  'a': map toLower ('B':[]) $\rightarrow$  'a': toLower 'B': map toLower []

- $\triangleright$  map wendet Funktion auf alle Elemente an
- $\blacktriangleright$  Signatur:

map ::  $(\alpha \rightarrow \beta) \rightarrow [\alpha] \rightarrow [\beta]$ 

 $\blacktriangleright$  Definition wie oben

map f  $\begin{bmatrix} \end{bmatrix} = \begin{bmatrix} \end{bmatrix}$ map f  $(x:xs) = f x : map f xs$ 

- $\blacktriangleright$  Auswertung:
	- toL "AB"

```
\rightarrow map toLower ('A':'B':[])\rightarrow toLower 'A' : map toLower ('B':[])
\rightarrow 'a': map toLower ('B':[])\rightarrow 'a': toLower 'B': map toLower []
\rightarrow 'a':' b': map to Lower []
```
- $\triangleright$  map wendet Funktion auf alle Elemente an
- $\blacktriangleright$  Signatur:

map ::  $(\alpha \rightarrow \beta) \rightarrow [\alpha] \rightarrow [\beta]$ 

 $\blacktriangleright$  Definition wie oben

map f  $\begin{bmatrix} \end{bmatrix} = \begin{bmatrix} \end{bmatrix}$ map f  $(x:xs) = f x : map f xs$ 

- $\blacktriangleright$  Auswertung:
	- toL "AB"

 $\rightarrow$  map toLower ('A':'B':[]) $\rightarrow$  toLower 'A' : map toLower ('B':[])

- $\rightarrow$  'a': map toLower ('B':[]) $\rightarrow$  'a': toLower 'B': map toLower []
- $\rightarrow$  'a ':' b ': map toLower  $\begin{bmatrix} \end{bmatrix} \rightarrow$  'a ':' b ':  $\begin{bmatrix} \end{bmatrix} \equiv$  "ab"

## **Funktionen als Argumente: filter**

- $\blacktriangleright$  Elemente filtern: filter
- $\blacktriangleright$  Signatur:

filter ::  $(\alpha \rightarrow \text{Bool}) \rightarrow [\alpha] \rightarrow [\alpha]$ 

 $\blacktriangleright$  Definition

```
filter p \mid \mid = \midfilter p(x:xs)p \times = x: filter p xs
    otherwise = filter p xs
```
 $\blacktriangleright$  Beispiel:

```
letters :: String \rightarrow String
letters = filter isAlpha
```
- $\blacktriangleright$  Sieb des Erathostenes
	- $\blacktriangleright$  Für jede gefundene Primzahl  $p$  alle Vielfachen heraussieben

- $\blacktriangleright$  Sieb des Erathostenes
	- $\blacktriangleright$  Für jede gefundene Primzahl  $p$  alle Vielfachen heraussieben
	- ▶ Dazu: filter  $(\n\rightarrow \mod n$  p  $\neq 0)$  ps
	- $\triangleright$  Namenlose (anonyme) Funktion

- $\blacktriangleright$  Sieb des Erathostenes
	- $\triangleright$  Für jede gefundene Primzahl p alle Vielfachen heraussieben
	- Dazu: filter ( $\n\rightarrow$  mod n p  $\neq$ 0) ps
	- $\triangleright$  Namenlose (anonyme) Funktion

```
sieve :: [Inter] \rightarrow [Inter]sieve \begin{bmatrix} \end{bmatrix} = \begin{bmatrix} \end{bmatrix}sieve (p: ps) = p: sieve (filter (\lambdaq\rightarrow mod q p \neq 0) ps)
```
 $\blacktriangleright$  Alle Primzahlen:

primes :: [ Integer ] primes  $=$  sieve  $[2..]$ 

- $\blacktriangleright$  Sieb des Erathostenes
	- $\triangleright$  Für jede gefundene Primzahl p alle Vielfachen heraussieben
	- Dazu: filter ( $\n\rightarrow$  mod n p  $\neq$ 0) ps
	- $\triangleright$  Namenlose (anonyme) Funktion

```
sieve :: [Inter] \rightarrow [Inter]sieve \begin{bmatrix} \end{bmatrix} = \begin{bmatrix} \end{bmatrix}sieve (p: ps) = p: sieve (filter (\lambdaq\rightarrow mod q p \neq 0) ps)
```
 $\blacktriangleright$  Alle Primzahlen:

primes :: [ Integer ] primes  $=$  sieve  $[2..]$ 

 $\blacktriangleright$  Die ersten n Primzahlen:

```
n primes :: Int\rightarrow [ Integer]
n primes n = take n primes
```
#### **Funktionen als Argumente: Funktionskomposition**

 $\blacktriangleright$  Funktionskomposition (mathematisch)

$$
\begin{array}{l} (\circ) :: (\beta \rightarrow \gamma) \rightarrow (\alpha \rightarrow \beta) \rightarrow \alpha \rightarrow \gamma \\ (\text{f} \circ \text{g}) x = \text{f} (\text{g} x) \end{array}
$$

- $\blacktriangleright$  Vordefiniert
- $\blacktriangleright$  Lies: f nach g
- $\blacktriangleright$  Funktionskomposition vorwärts:

 $(\gg)$  ::  $(\alpha \rightarrow \beta) \rightarrow (\beta \rightarrow \gamma) \rightarrow \alpha \rightarrow \gamma$  $(f > > g) x = g (f x)$ 

 $\blacktriangleright$  Nicht vordefiniert!

## *η***-Kontraktion**

▶ Vertauschen der Argumente (vordefiniert):

flip ::  $(\alpha \rightarrow \beta \rightarrow \gamma) \rightarrow \beta \rightarrow \alpha \rightarrow \gamma$ flip f  $b$  a = f a  $b$ 

## *η***-Kontraktion**

▶ Vertauschen der Argumente (vordefiniert):

```
flip :: (\alpha \rightarrow \beta \rightarrow \gamma) \rightarrow \beta \rightarrow \alpha \rightarrow \gammaflip f b a = f a b
```
 $\blacktriangleright$  Damit Funktionskomposition vorwärts:

$$
(\gt{.}) :: (\alpha \rightarrow \beta) \rightarrow (\beta \rightarrow \gamma) \rightarrow \alpha \rightarrow \gamma
$$
  

$$
(\gt{.}) = \text{flip} (\circ)
$$

 $\blacktriangleright$  Da fehlt doch was?!

## *η***-Kontraktion**

▶ Vertauschen der Argumente (vordefiniert):

flip ::  $(\alpha \rightarrow \beta \rightarrow \gamma) \rightarrow \beta \rightarrow \alpha \rightarrow \gamma$ flip f  $b$  a  $=$  f a b

 $\blacktriangleright$  Damit Funktionskomposition vorwärts:

$$
(\gt{.}) :: (\alpha \to \beta) \to (\beta \to \gamma) \to \alpha \to \gamma
$$
  

$$
(\gt{.}) = \text{flip} (\circ)
$$

- $\triangleright$  Da fehlt doch was?! Nein:  $(>.>)$  = flip (○) = (>.>) f g a = flip (○) f g a
- $\blacktriangleright$  Warum?

# *η***-Äquivalenz und** eta**-Kontraktion**

*η*-Äquivalenz Sei f eine Funktion  $f : A \rightarrow B$ , dann gilt  $f = \lambda x$ . f x

- <sup>I</sup> Warum? Extensionale Gleichheit von Funktionen
- ► In Haskell: *η*-Kontraktion
	- **►** Bedingung: Ausdruck E ::  $\alpha \rightarrow \beta$ , Variable x ::  $\alpha$ , E darf x nicht enthalten  $\lambda$ x → F x = F

**> Syntaktischer Spezialfall Funktionsdefinition (punktfreie Notation)**  $f x = F x = f = F$ 

#### **Partielle Applikation**

 $\blacktriangleright$  Funktionskonstruktor rechtsassoziativ:

 $a \rightarrow b \rightarrow c \equiv a \rightarrow (b \rightarrow c)$ 

► Inbesondere:  $(a \rightarrow b) \rightarrow c \neq a \rightarrow (b \rightarrow c)$ 

 $\blacktriangleright$  Funktionsanwendung ist linksassoziativ:

f a  $b \equiv (f a) b$ 

Inbesondere: f (a b)  $\neq$  (f a) b

## **Partielle Applikation**

 $\blacktriangleright$  Funktionskonstruktor rechtsassoziativ:

 $a \rightarrow b \rightarrow c \equiv a \rightarrow (b \rightarrow c)$ 

- $\triangleright$  Inbesondere:  $(a \rightarrow b) \rightarrow c \neq a \rightarrow (b \rightarrow c)$
- $\blacktriangleright$  Funktionsanwendung ist linksassoziativ:

f a  $b \equiv (f a) b$ 

- Inbesondere: f  $(a b) \neq (f a) b$
- **Partielle Anwendung von Funktionen:** 
	- Für f :: a → b → c, x :: a ist f x :: b → c (closure)
- $\blacktriangleright$  Beispiele:
	- $\triangleright$  map toLower :: String → String
	- $\triangleright$  (3 ==) :: Int → Bool
	- $\triangleright$  concat  $\circ$  map ( replicate 2) :: String  $\rightarrow$  String

- $\blacktriangleright$  Einfache Rekursion: gegeben durch
	- ► eine Gleichung für die leere Liste
	- ► eine Gleichung für die nicht-leere Liste (mit einem rekursiven Aufruf)
- $\triangleright$  Beispiel: kasse, inventur, sum, concat, length,  $(+)$ , ...

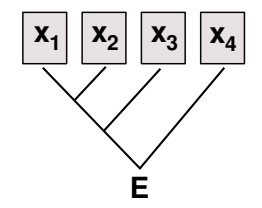

 $\blacktriangleright$  Auswertung:

sum  $[4,7,3]$ concat [A, B, C]  $\rightarrow$ length [4, 5, 6]  $\rightarrow$ 

- $\blacktriangleright$  Einfache Rekursion: gegeben durch
	- ► eine Gleichung für die leere Liste
	- ► eine Gleichung für die nicht-leere Liste (mit einem rekursiven Aufruf)
- $\triangleright$  Beispiel: kasse, inventur, sum, concat, length,  $(+)$ , ...
- $\mathbf{x}_1$   $\mathbf{x}_2$   $\mathbf{x}_3$   $\mathbf{x}_4$ **E**

 $\blacktriangleright$  Auswertung:

sum  $[4,7,3] \rightarrow 4 + 7 + 3 + 0$ concat [A, B, C]  $\rightarrow$ length [4, 5, 6]  $\rightarrow$ 

- $\blacktriangleright$  Einfache Rekursion: gegeben durch
	- ► eine Gleichung für die leere Liste
	- ► eine Gleichung für die nicht-leere Liste (mit einem rekursiven Aufruf)
- $\triangleright$  Beispiel: kasse, inventur, sum, concat, length,  $(+)$ , ...

Auswertung:

sum  $[4,7,3] \qquad \rightarrow \quad 4+7+3+0$ concat  $[A, B, C] \rightarrow A + B + C + []$ length [4, 5, 6]  $\rightarrow$ 

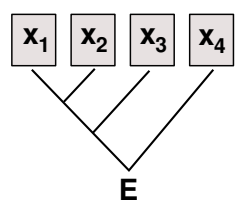

- $\blacktriangleright$  Einfache Rekursion: gegeben durch
	- ► eine Gleichung für die leere Liste
	- ► eine Gleichung für die nicht-leere Liste (mit einem rekursiven Aufruf)
- $\triangleright$  Beispiel: kasse, inventur, sum, concat, length,  $(+)$ , ...
- Auswertung:

sum  $[4,7,3] \qquad \rightarrow \quad 4+7+3+0$ concat  $[A, B, C] \rightarrow A + B + C + []$ length [4, 5, 6]  $\rightarrow$  1+ 1+ 1+ 0

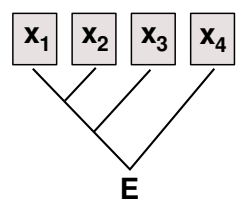

 $\blacktriangleright$  Allgemeines Muster:

$$
f [] = A
$$
  

$$
f (x:xs) = x \otimes f xs
$$

- $\blacktriangleright$  Parameter der Definition:
	- **► Startwert (für die leere Liste) A :: β**
	- **►** Rekursionsfunktion ⊗ ::  $\alpha \to \beta \to \beta$

 $\blacktriangleright$  Auswertung:

$$
f[x1,...,xn] = x1 \otimes x2 \otimes ... \otimes xn \otimes A
$$

- <sup>I</sup> Terminiert immer (wenn Liste endlich und ⊗*,* A terminieren)
- $\blacktriangleright$  Entspricht einfacher Iteration (while-Schleife)

### **Einfach Rekursion durch foldr**

- $\blacktriangleright$  Einfache Rekursion
	- $\blacktriangleright$  Basisfall: leere Liste
	- $\triangleright$  Rekursionsfall: Kombination aus Listenkopf und Rekursionswert
- $\blacktriangleright$  Signatur

foldr ::  $(\alpha \rightarrow \beta \rightarrow \beta) \rightarrow \beta \rightarrow [\alpha] \rightarrow \beta$ 

 $\blacktriangleright$  Definition

foldr f e  $|$  = e foldr f e  $(x:xs) = f x$  (foldr f e xs)

#### **Beispiele: foldr**

 $\blacktriangleright$  Summieren von Listenelementen.

sum  $::$  [lnt] $\rightarrow$  lnt sum  $xs = foldr$  (+) 0 xs

 $\blacktriangleright$  Flachklopfen von Listen.

concat ::  $[[a]] \rightarrow [a]$ concat  $xs = foldr$  (#)  $\lceil x \rceil$  xs

 $\blacktriangleright$  Länge einer Liste

length ::  $[a] \rightarrow$  Int length  $xs =$  foldr  $(\lambda x \rightarrow n+1)$  0 xs

#### **Beispiele: foldr**

 $\blacktriangleright$  Konjunktion einer Liste

and  $::$  [Bool]  $\rightarrow$  Bool and  $xs =$  foldr (&&) True xs

 $\blacktriangleright$  Konjunktion von Prädikaten

all  $\colon (\alpha \rightarrow \text{Bool}) \rightarrow [\alpha] \rightarrow \text{Bool}$ all  $p =$  and  $\circ$  map p

### **Der Shoppe, revisited.**

 $\blacktriangleright$  Suche nach einem Artikel alt:

```
suche :: Artikel\rightarrow Lager\rightarrow Maybe Menge
suche art (Lager (Posten lart m: 1))
     art = lart = Just m
     otherwise = suche art (Lager I)
suche ( \text{Lager} \{ ) \} = \text{Nothing}
```
 $\blacktriangleright$  Suche nach einem Artikel neu:

```
suche :: Artikel\rightarrow Lager\rightarrow Maybe Menge
suche a (Lager I) =listToMaybe (map (\lambda(Posten_m m) \rightarrow m))
                    ( filter (\lambda(Posten la) \rightarrow la = a) 1))
```
# **Der Shoppe, revisited.**

 $\blacktriangleright$  Kasse alt:

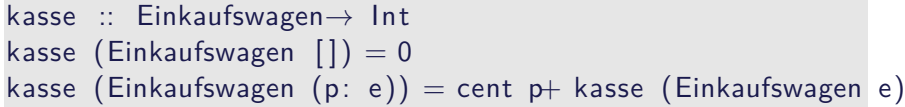

#### $\blacktriangleright$  Kasse neu:

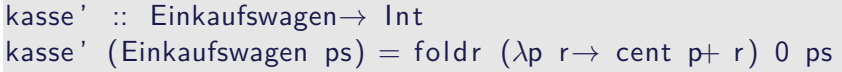

kasse :: Einkaufswagen→ Int kasse (Einkaufswagen ps) = sum (map cent ps)

## **Der Shoppe, revisited.**

 $\blacktriangleright$  Kassenbon formatieren neu:

```
kassenbon :: Einkaufswagen\rightarrow String
kassenbon ew\mathcal{O}( Einkaufswagen as ) ="Bob's<sub>u</sub> Aulde<sub>u</sub> Grocery<sub>u</sub> Shoppe\n<math>\nabla</math>"A rtikel␣␣␣␣␣␣␣␣␣␣␣␣␣␣Menge␣␣␣␣␣␣Preis\n"++
  "−−−−−−−−−−−−−−−−−−−−−−−−−−−−−−−−−−−−−\n"++
  concatMap artikel as +"<del>_______________________________</del>\n"++
  "Summe: " + formatR 31 (showEuro (kasse ew))
```

```
artikel :: Posten\rightarrow String
artikel p@(Posten a m) =formatL 20 (show a) +formatR 7 (menge m) +formatR 10 (showEuro (cent p)) + "\n"
```
#### **Noch ein Beispiel: rev**

 $\blacktriangleright$  Listen umdrehen:

```
rev :: [\alpha] \rightarrow [\alpha]rev \begin{bmatrix} \end{bmatrix} = \begin{bmatrix} \end{bmatrix}rev (x:xs) = rev xs + [x]
```
 $\blacktriangleright$  Mit fold:

 $rev' = foldr$  snoc  $\lceil$ 

```
snoc :: \alpha \rightarrow [\alpha] \rightarrow [\alpha]snoc x xs = xs + [x]
```
 $\blacktriangleright$  Unbefriedigend: doppelte Rekursion  $O(n^2)!$ 

#### **Einfache Rekursion durch foldl**

 $\blacktriangleright$  foldr faltet von rechts: foldr  $\otimes$  [x<sub>1</sub>, ..., x<sub>n</sub>]  $A = x_1 \otimes (x_2 \otimes (... (x_n \otimes A)))$ 

- $\blacktriangleright$  Warum nicht andersherum? foldl  $\otimes$  [x<sub>1</sub>, ..., x<sub>n</sub>]  $A = (((A \otimes x_1) \otimes x_2)...)\otimes x_n$
- $\blacktriangleright$  Definition von foldl:

foldl ::  $(\alpha \to \beta \to \alpha) \to \alpha \to [\beta] \to \alpha$ foldl f a  $|$  = a foldl f a  $(x:xs) =$  foldl f  $(f a x) xs$ 

#### **Beispiel: rev revisited**

 $\blacktriangleright$  Listenumkehr ist falten von links:

rev'  $xs =$  foldl (flip (:)) []  $xs$ 

 $\blacktriangleright$  Nur noch eine Rekursion  $O(n)!$ 

## **foldr vs. foldl**

 $\blacktriangleright$  f = foldr  $\otimes$  A entspricht

$$
f \left[ \right] = A
$$
  
 
$$
f (x:xs) = x \otimes f xs
$$

- $\triangleright$  Kann nicht-strikt in xs sein, z.B. and, or
- **Konsumiert nicht immer die ganze Liste**
- <sup>I</sup> Auch für nichtendliche Listen anwendbar
- $\blacktriangleright$  f = foldl  $\otimes$  A entspricht

| $f \times s$ | = $g A \times s$             |
|--------------|------------------------------|
| $g a []$     | = $a$                        |
| $g a (x:xs)$ | = $g (a \otimes x) \times s$ |

- $\triangleright$  Endrekursiv (effizient) und strikt in xs
- $\triangleright$  Konsumiert immer die ganze Liste
- **Divergiert immer für nichtendliche Listen**

### **foldl = foldr**

# Definition (Monoid) (⊗*,* A) ist ein Monoid wenn  $A \otimes x = x$  (Neutrales Element links)  $x \otimes A = x$  (Neutrales Element rechts)  $(x \otimes y) \otimes z = x \otimes (y \otimes z)$  (Assoziativät)

#### Theorem

Wenn (⊗*,* A) Monoid, dann für alle A, xs

foldl  $\otimes$  A xs = foldr  $\otimes$  A xs

- Beispiele: length, concat, sum
- $\triangleright$  Gegenbeispiele: rev. all

# **Übersicht: vordefinierte Funktionen auf Listen II**

 $\mathsf{map}$  ::  $(\alpha \rightarrow \beta) \rightarrow [\alpha] \rightarrow [\beta]$   $\qquad \qquad \mathsf{\mathcal{A}uf}$  alle anwenden filter ::  $(\alpha \rightarrow \text{Bool}) \rightarrow [\alpha] \rightarrow [\alpha]$  — Elemente filtern foldr ::  $(\alpha \rightarrow \beta \rightarrow \beta) \rightarrow \beta \rightarrow [\alpha] \rightarrow \beta$  — Falten v. rechts foldl ::  $(\beta \rightarrow \alpha \rightarrow \beta) \rightarrow \beta \rightarrow [\alpha] \rightarrow \beta$  — Falten v. links  $mapConcat :: (\alpha \rightarrow \beta]) \rightarrow [\alpha] \rightarrow [\beta]$  — map und concat takeWhile ::  $(\alpha \rightarrow \text{Bool}) \rightarrow [\alpha] \rightarrow [\alpha]$  — längster Prefix mit p dropWhile ::  $(\alpha \rightarrow \text{Bool}) \rightarrow [\alpha] \rightarrow [\alpha]$  — Rest von takeWhile span ::  $(\alpha \rightarrow \text{Bool}) \rightarrow [\alpha] \rightarrow ([\alpha] , [\alpha])$  — take und drop any ::  $(\alpha \rightarrow \text{Bool}) \rightarrow [\alpha] \rightarrow \text{Bool}$  — p gilt mind. einmal a l  $\therefore$   $(\alpha \rightarrow$  Bool)  $\rightarrow$   $[\alpha] \rightarrow$  Bool  $\rightarrow$  p gilt für alle elem ::  $(Eq \alpha) \Rightarrow \alpha \rightarrow [\alpha] \rightarrow$  Bool –– Ist enthalten?  $zipWith$  ::  $(\alpha \rightarrow \beta \rightarrow \gamma) \rightarrow [\alpha] \rightarrow [\beta] \rightarrow [\gamma]$ −− verallgemeinertes zip

## **Funktionen Höherer Ordnung: Java**

- ▶ Java: keine direkte Syntax für Funktionen höherer Ordnung
- $\blacktriangleright$  Folgendes ist nicht möglich:

```
interface Collection \{Object fold (Object f (Object a, Collection c), Object a); \}
```
 $\blacktriangleright$  Aber folgendes:

```
interface Foldable \{ Object f (Object a); \}
```
interface Collection { Object fold (Foldable f, Object a); }

 $\triangleright$  Vergleiche Iterator aus Collections Framework (Java SE 6):

```
public interface Iterator \leqboolean hasNext ( );
 E next(); \}
```
▶ Seit Java SE 8 (März 2014): Anonyme Funktionen (Lambda-Ausdrücke)

#### **Funktionen Höherer Ordnung: C**

 $\triangleright$  Implizit vorhanden: Funktionen = Zeiger auf Funktionen **extern** list filter(int f(void  $*x$ ), list l);

**extern** list map(**void**  $*f$  (**void**  $*x$ ), list 1);

- ► Keine direkte Syntax (e.g. namenlose Funktionen)
- $\triangleright$  Typsystem zu schwach (keine Polymorphie)
- ▶ Benutzung: qsort (C-Standard 7.20.5.2)

```
include <<stdlib.h>
```

```
void qsort (void *base, size t nmemb, size t size,
           int (*compar)(const void *, const void *));
```
# **Funktionen Höherer Ordnung: C**

Implementierung von map:

```
list \mapsto (void *f(void *x)), list l)
{
  list c:
  for (c=1; c != NULL; c=c \rightarrow next) {
     c \rightarrow elem = f(c \rightarrow elem);
     }
  return l ;
}
```
 $\blacktriangleright$  Typsystem zu schwach:

```
{
  ∗(int ∗)x= ∗(int ∗)x∗2;
  return x;
}
void prt (void ∗x)
```
 $print f("List<sub>□</sub>3:□")$ ; map $M_(prt, 1)$ ; print $f("\\n")$ ;

#### **Zusammenfassung**

- ► Funktionen höherer Ordnung
	- $\blacktriangleright$  Funktionen als gleichberechtigte Objekte und Argumente
	- **E** Partielle Applikation, *η*-Kontraktion, namenlose Funktionen
	- ▶ Spezielle Funktionen höherer Ordnung: map, filter, fold und Freunde
- **Formen der Rekursion:** 
	- $\blacktriangleright$  Einfache Rekursion entspricht foldr